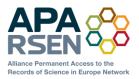

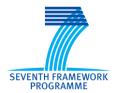

Project no. 269977

# APARSEN

# Alliance for Permanent Access to the Records of Science Network

**Thematic Priority**: ICT 6-4.1 – Digital Libraries and Digital Preservation

# D16.1 SOFTWARE REPOSITORY

| Document identifier: | APARSEN-REP-D16_1-01-1_0       |
|----------------------|--------------------------------|
| Due Date:            | 2012-09-01                     |
| Submission Date:     | 2012-12-12                     |
| Work package:        | WP16                           |
| Partners:            | APA, CERN, ICT, IKI-RAS, CINES |
| WP Lead Partner:     | APA                            |
| Document status      | FINAL                          |

<u>Abstract</u>: This document reports on the software repository that has been set up by APARSEN and is being populated with information about preservation-related software. It outlines the features that the repository offers, particularly for categorisation and associating evidence of effectiveness in preservation.

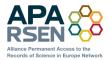

| Delivery Type                                       | Report                                                                                                    |
|-----------------------------------------------------|----------------------------------------------------------------------------------------------------|
| Author(s)                                           | David Giaretta                                                                                                    |
| Approval<br>Summary<br>Keyword List<br>Availability | Report on repository of preservation software being set up by APARSEN.<br>Preservation software, Repository<br>Public |

#### **Document Status Sheet**

| Issue | Date       | Comment                                                                                      | Author         |
|-------|------------|----------------------------------------------------------------------------------------------|----------------|
| 0.1   | 2012-09-25 | First draft to represent the software repository as a deliverable document                   | Simon Lambert  |
| 0.2   | 2012-10-17 | Updates to include details of repository                                                     | David Giaretta |
| 1.0   | 2012-12-12 | Updates based on comments from<br>internal reviewer, adding details for<br>software updates. |                |
|       |            |                                                                                              |                |
|       |            |                                                                                              |                |
|       |            |                                                                                              |                |

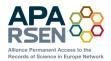

#### **Project information**

| Project acronym:       | APARSEN                                                         |
|------------------------|-----------------------------------------------------------------|
| Project full title:    | Alliance for Permanent Access to the Records of Science Network |
| Proposal/Contract no.: | 269977                                                          |

| Project coordinator: Simon Lambert/David Giaretta |                                                                            |  |  |  |
|---------------------------------------------------|----------------------------------------------------------------------------|--|--|--|
| Address:                                          | STFC, Rutherford Appleton Laboratory<br>Chilton, Didcot, Oxon OX11 0QX, UK |  |  |  |
| Phone:                                            | +44 1235 446235                                                            |  |  |  |
| Fax:                                              | +44 1235 446362                                                            |  |  |  |
| Mobile:                                           | +44 (0) 7770326304                                                         |  |  |  |
| E-mail:                                           | simon.lambert@stfc.ac.uk / david.giaretta@stfc.ac.uk                       |  |  |  |

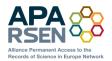

### CONTENTS

| 1 | INTRODUCTION                                         | 5  |
|---|------------------------------------------------------|----|
| 2 | DESCRIPTION OF THE SOFTWARE REPOSITORY               | 6  |
| 3 | ENTERING DETAILS OF ADDITIONAL SOFTWARE AND EVIDENCE | 10 |
| 4 | UPDATING SOFTWARE DETAILS                            | 14 |
| 5 | FURTHER DEVELOPMENTS                                 | 15 |

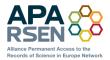

### 1 INTRODUCTION

This document represents deliverable D16.1, 'Software repository'. The deliverable is classified as 'Other' rather than 'Report'—it is the repository itself—but this report is submitted to explain the intent behind the repository, the way it has been implemented, and to give a brief overview of it.

The repository is located on the APARSEN public website at:

http://www.alliancepermanentaccess.org/index.php/knowledge-base/existing-tools/tools-for-preservation/

According to the Description of Work, the objective of WP16 is simple: to create and populate a repository of preservation-related software. This is motivated by a perceived need to move away from a situation where preservation-related software (understood to be publicly available, at least in principle) is distributed across a wide range of locations and in diverse ways, making it very difficult to retrieve and reuse.

The Description of Work envisages the possibility of depositing software itself in the APARSEN repository. At the present stage of development this has not been found necessary, as the emphasis has been on building up a set of software that is already accessible and so only requires linking. What the APARSEN repository (strictly speaking it is a registry/repository since it is to contain both actual software as well as pointers to software) adds is a uniform analysis and categorisation of preservation software, with where possible a base of evidence for judging its effectiveness in reality. It thus fulfils the expectation in the DoW that it 'will contain the software or pointer to the software together with descriptions, categorisations and annotations which will allow users to find appropriate tools for their requirements. Of particular importance is information about the strengths and areas of applicability of each tool. The system will allow users to provide their own evaluations and annotations.'

The Dow also says 'We will adopt a repository system within which can be deposited the source code, service modules and executables together with the required documentation about requirements that have been addressed, application and user guides, prototypical implementation examples, and metadata sets that allows one to find and retrieve the stored information as well as the licensing and contact details about their originators', As described in section 2, we adopt SourceForge.

The repository is designed to have a growing amount of content that may be added by registered users of the website.

This deliverable was originally expected to be submitted in February 2012 (Month 14 of the project). However it was deferred because of the dependency on WP14 'Common testing environments' because it became clear that it would be sensible to include the rough classification for digital objects described in WP14 in the description of the software<sup>1</sup>. In that way we could provide a view on the applicability of software and their test environments to the various types of data. Again it should be emphasised that this classification is not meant to be exhaustive or definitive, and indeed it will almost certainly evolve over time; it merely provides a guide to help to check that we are considering examples outside our comfort zone. Nor is a specific digital object necessarily pigeon-holed in one classification. However we believe that this at least gives some guidance to users.

Grant Agreement 269977

<sup>&</sup>lt;sup>1</sup> See for example <u>http://www.alliancepermanentaccess.org/index.php/knowledge-base/existing-</u>tools/tools-for-preservation/rough-classification-of-digital-objects/

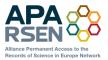

## 2 DESCRIPTION OF THE SOFTWARE REPOSITORY

The user view of repository has been implemented as a set of web pages under the APARSEN area of the website of the Alliance for Permanent Access. Much of the software we list are already homed in one or other repository and so while that is the case it seems sensible to leave it there. However for examples of orphan software (i.e. ones from closed projects and not being actively supported) we propose to use the SourceForge repository <u>http://digitalpreserve.sourceforge.net/</u> where we are not forbidden from doing so. Otherwise we will keep the source code in a dark repository associated with the website.

The following screenshots illustrate some of the important features, including the introductory page (Figure 1), and examples of: listing of software with basic information (Figure 2); detailed information for one piece of software (Figure 3) and example of the connection between software and evidence (Figure 4)

|                                                                                        | Community Training                                                                                     | Consultancy and Services                                                                                                    | Knowledge base                | About APA                       | About APARSEN                 |
|----------------------------------------------------------------------------------------|----------------------------------------------------------------------------------------------------|----------------------------------------------------------------------------------------------------|-------------------------------|---------------------------------|-------------------------------|
|                                                                                        |                                                                                                    | CPA CONTRACTOR OF CONTRACTOR OF CONTRACTOR O | Keeping digita<br>understa    |                                 | s accessible,<br>easy to find |
| Evidence-                                                                              | based tools                                                                                            | for preservat                                                                                                    | ion                           |                                 |                               |
| Home / Knowledge base                                                                  | e / Tools / Evidence-base                                                                              | d tools for preservation                                                                                                    |                               |                                 |                               |
| It is an attempt to build an                                                           |                                                                                                    | is <b>not</b> just another such list.<br>tion tools, and in particular to<br>data.                                                                                                    | Login<br>try to<br>USERN      |                                 |                               |
| data and the evidence of                                                               |                                                                                                    | n related software, example<br>tware to types of data. Some of<br>from user scenarios.                                                                                                    | PASSW                         | ORD                             |                               |
| -                                                                                      | for the evidence is being coll<br>may contribute comments abo                                          | ected and the average is displa<br>ut all the above.                                                                                                    | yed. In                       | MEMBER ME                       |                               |
| preserving a particular set<br>has worked for similar dat<br>or for data that has been | t of digital objects because he<br>ta by searching for software<br>used with <b>selected softwa</b> re | ne who has the responsibility o<br>e/she can find information abou<br>used with <b>selected types of</b><br>re, supported by the associated<br><b>arios</b> may also provide useful                                                                                                    | t what or Reg<br>data<br>Sear | gister for an acco<br>ch<br>rch | unt                           |

Figure 1 Front page of the repository

The aim is to provide more than just another collection of pointers to software. We aim to provide at least some indication of where that software has been found to be effective in preservation. A number

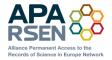

of different ways of searching are provided: select software to preserve a type of data; select data types which can be preserved with certain software; see the evidence which supports claims of effectiveness. A user rating scheme is also in place which will help users to prioritise the selection preservation strategies. Registered website users can also contribute comments and suggestions.

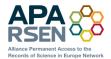

| Link to more<br>details                                   | Short description                                                                                                    | OAIS role                                  | Objective                                                                                  |
|-----------------------------------------------------------|----------------------------------------------------------------------------------------------------|--------------------------------------------|--------------------------------------------------------------------------------------------|
| Text print<br>software                                    | Print simple text fie                                                                                                    | Use – rendering                            | Render text                                                                                |
| (PiM) Toolbox                                             | The Library of Congress and the Florida Center for Library Automation<br>developed the PREMIS in METS (PiM) Toolbox. The project provides PREMIS:METS<br>conversion and validation tools that support the implementation of PREMIS in<br>the METS container format.                                                                                                    | Preservation<br>description<br>information |                                                                                            |
| PLATO -<br>Planets<br>Preservation<br>Planning Tool       | Preservation planning tool for migration strategies checked with significant properties (TBC)                                                                                                    | Preservation<br>Planning                   |                                                                                            |
| MIXED                                                     | Migrate content to XML format and then convert to new format.                                                                                                    | Migration                                  | Transform digital content to XML                                                           |
| Format<br>Identification<br>for Digital<br>Objects (FIDO) | Format Identification for Digital Objects (FIDO) is a Python command-line tool to<br>identify the file formats of digital objects. It is designed for simple integration<br>into automated work-flows.                                                                                                    |                                            | Tool to identify file formats of<br>objects which can be used in an<br>automated workflow. |
| Information<br>Tool Set)                                  | FITS identifies, validates, and extracts technical metadata for various file<br>formats. It wraps multiple third-party open source tools (JHOVE, Exiftool,<br>National Library of New Zealand Metadata Extractor, DROID, FFIdent, and the<br>File Utility), normalizes and consolidates their output, and reports any errors.                                                                                                    | Data<br>management                         |                                                                                            |
| EZID                                                      | <ul> <li>EZID (easy-eye-dee) makes it easy to create &amp; manage unique, long-term identifiers</li> <li>create identifiers for anything: texts, data, bones, terms, etc.</li> <li>store citation metadata for identifiers in a variety of formats</li> <li>update current URL locations so citation links are never broken</li> <li>use EZID's programming interface for automated operation at scale</li> <li>choose from a variety of persistent identifiers, including ARKs and DataCite DOIs</li> </ul> | Reference                                  |                                                                                            |
| Preservation                                              | The Digital Preservation Software Platform (DPSP) is free and open source<br>software developed by the National Archives of Australia. The DPSP is a<br>collection of software applications which support the goal of digital<br>preservation.                                                                                                    | Transformation<br>- Nonreversible          |                                                                                            |
|                                                           | DROID (Digital Record Object Identification) is a software tool<br>developed by The National Archivesto perform automated batch identification of<br>file formats.                                                                                                    | Structure<br>RepInfo                       | To identify the format<br>(Structural Representation<br>Information) of digital objects    |

Figure 2 Partial list of entries in repository with basic information

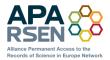

### FITS (File Information Tool Set)

Posted SEP 4 2012 by APADIRECTOR

| Overview:             | FITS identifies, validates, and extracts technical metadata for various file                                                                                                    |
|-----------------------|----------------------------------------------------------------------------------------------------|
|                       | formats. It wraps multiple third-party open source tools (JHOVE, Exiftool,                                                                                                    |
|                       | National Library of New Zealand Metadata Extractor, DROID, FFIdent, and                                                                                                    |
|                       | the File Utility), normalizes and consolidates their output, and reports any                                                                                                    |
|                       | errors.                                                                                                    |
| Brief<br>description: | FITS identifies, validates, and extracts technical metadata for various file<br>formats. It wraps multiple third-party open source tools (JHOVE, Exiftool,<br>National Library of New Zealand Metadata Extractor, DROID, FFIdent, and<br>the File Utility), normalizes and consolidates their output, and reports any<br>errors.                                                       |
| Objectives:           |                                                                                                    |
| Full<br>description:  | The File Information Tool Set (FITS) identifies, validates, and extracts<br>technical metadata for various file formats. It wraps several third-party<br>open source tools, normalizes and consolidates their output, and reports<br>any errors. FITS was created by the Harvard University Library Office for<br>Information Systems for use in its Digital Repository Service (DRS). |
|                       | The current tools used are:                                                                                                    |
|                       | Jhove (LGPL version 2.1 or any later version)                                                                                                    |
|                       | <ul> <li>Exiftool (GPL version 1 or any later version; or the artistic license)</li> </ul>                                                                                                    |
|                       | <ul> <li>National Library of New Zealand Metadata Extractor (Apache Public<br/>License version 2)</li> </ul>                                                                                                    |
|                       | DROID (BSD (new version))                                                                                                    |
|                       | FFIdent (LGPL)                                                                                                    |
|                       | Note that the live site for ffident which was                                                                                                    |
|                       | http://schmidt.devlib.org/ffident/index.html seems to                                                                                                    |
|                       | have disappeared - we are now linking to Internet Archive's                                                                                                    |
|                       | version of the ffident website.                                                                                                    |
|                       | <ul> <li>File Utility (windows) (revised BSD)</li> </ul>                                                                                                    |
| Language:             | Other                                                                                                    |
| Author:<br>Licence:   | LGPL                                                                                                    |
| From:                 | http://code.google.com/p/fits/                                                                                                    |
| i i uni.              | http://courseogration/p/nts/                                                                                                    |

Figure 3 Detailed entry information using the example of File Information Tool Set (FITS)

Information collected about each piece of software follows the SWO ontology<sup>2</sup>.

Grant Agreement 269977

<sup>&</sup>lt;sup>2</sup> <u>http://theswo.sourceforge.net/</u>

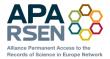

| Link to<br>more<br>details | Description of evidence                                                          | TestbedEvidence | Attached<br>evidence | Rating | Data<br>link | Software<br>link                |
|----------------------------|----------------------------------------------------------------------------------|-----------------|----------------------|--------|--------------|---------------------------------|
| ESA use of<br>DRB          | of satellite data in their<br>archives, together with<br>tools which extract the |                 |                      |        | lata -       | DRB - Data<br>Request<br>Broker |

Figure 4 Example of evidence relating to software

## 3 ENTERING DETAILS OF ADDITIONAL SOFTWARE AND EVIDENCE

After logging in to the website, an authorised user can click on the "Manage Page" button in the right hand panel.

| n Dashboard                                                                                                    |                                                                                                    | WordPress 3.5 is available! Please upda                                                           | de now.                                                                        |  |  |
|----------------------------------------------------------------------------------------------------|----------------------------------------------------------------------------------------------------|---------------------------------------------------------------------------------------------------|--------------------------------------------------------------------------------|--|--|
| Updates  Assemet Stata                                                                                                    | Dashboard                                                                                                    |                                                                                                   |                                                                                |  |  |
| BuddyPress                                                                                                    | Right Now                                                                                                    |                                                                                                   | QuickPress                                                                     |  |  |
| and the second second sec | Content                                                                                                    | Discussion                                                                                        | Title                                                                          |  |  |
| Ø Posts                                                                                                    | 93 Posts                                                                                                    | 8 Comments                                                                                        | Upload/Insert (12)                                                             |  |  |
| 18 Media                                                                                                    | 235 Pages                                                                                                    | 8 Approved                                                                                        | Content                                                                        |  |  |
| 🖗 Links                                                                                                    | 26 Categories                                                                                                    | O Pending                                                                                         |                                                                                |  |  |
| [] Pages                                                                                                    | 2 Taga                                                                                                    | O Span                                                                                            |                                                                                |  |  |
| Comments                                                                                                    |                                                                                                    | 2 Pending Pages                                                                                   |                                                                                |  |  |
| P Software                                                                                                    | Theme APA with 21 Widgets                                                                                                    |                                                                                                   | Tags                                                                           |  |  |
| 🖉 Data                                                                                                    | You are using WordPress 3.3.2                                                                                                    | (Update to 3.5 )                                                                                  | Save Draft Reset                                                               |  |  |
| 🖗 Data searches                                                                                                    | Akismet has protected your site from 11 spam comments already.                                                                                                    | Conceptor ( reset                                                                                 |                                                                                |  |  |
| P Testbed evidence                                                                                                    | There's nothing in your spam queue at the moment.                                                                                                    |                                                                                                   |                                                                                |  |  |
| 🖉 Testbeda                                                                                                    |                                                                                                    |                                                                                                   | Recent Drafts                                                                  |  |  |
| User scenarios                                                                                                    | Recent Comments                                                                                                    |                                                                                                   | Digital object identifier (DOI) be                                             |  |  |
| P FAQs                                                                                                    | and the second second se |                                                                                                   | ISO 26324 2012, Information and docu                                           |  |  |
| III, Stream Video                                                                                                    | Incoming Links                                                                                                    |                                                                                                   |                                                                                |  |  |
| P Appearance                                                                                                    | This dashboard widget queries Google Blog Search so that when an<br>there is no rush.                                                                                                    | other blog links to your site it will show up here. It has found no incoming links yet. It's ukay |                                                                                |  |  |
| Plugins                                                                                                    |                                                                                                    |                                                                                                   | WordPress Blog                                                                 |  |  |
|                                                                                                    | Plugins                                                                                                    |                                                                                                   | 2012: A Look Back January 1, 201                                               |  |  |
| 8 Users                                                                                                    |                                                                                                    | Another year is coming to a close, and than ever, and some of the accomplish                      |                                                                                |  |  |
| Ti Tools                                                                                                    | Most Popular<br>Advanced Custom Fields (metal)                                                                                                    | []                                                                                                |                                                                                |  |  |
| IT Settings                                                                                                    |                                                                                                    | ing a professional interface and a powerfull API, it's a must have for any web dev                | WordPress 3.5 "Elvin" December                                                 |  |  |
| Types                                                                                                    | Newest Plugins                                                                                                    |                                                                                                   | It's the most wonderful time of the y<br>"Elvin" in honor of drummer Elvin Jor |  |  |

Figure 5 Manage page screen

Then select "Software" then "Add New"

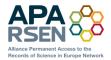

| 🔒 Dashboard                        |                                                        |
|------------------------------------|--------------------------------------------------------|
| Home<br>Updates 2<br>Akismet Stats | Dashboard                                              |
| BuddyPress                         | Right Now                                              |
| 🔊 Posts                            | 93 Posts                                               |
| ៊ែតូ Media                         | 235 Pages                                              |
| Links                              | 26 Categories                                          |
| Pages     Comments                 | 2 Tags                                                 |
| Software                           | Software                                               |
| ∠ Data                             | Add New<br>OAIS keywords<br>ess 3.3.2.                 |
| 🖉 Data searches                    | Akismet has protected your site from 11 spam comments  |
| A Testbed evidence                 | There's nothing in your spam queue at the moment.      |
| A Testbeds                         | Recent Comments                                        |
| ☆ User scenarios ☆ FAQs            |                                                        |
| Stream Video                       | Incoming Links                                         |
| 10                                 | This dashboard widnet quaries Google Blog Search so th |

Figure 6 Select "Add New" software

The following screenshots capture the input page in sections.

| 🚯 APA 😋 2                    | + New                                                                                                    | Howdy, APADirector 🕅                      |
|------------------------------|----------------------------------------------------------------------------------------------------|-------------------------------------------|
| Dashboard                    | WordPress 3.5 Is available? Press update now.                                                                                                    | Screen Options *                          |
| BuddyPress                   | Add New Software                                                                                                    |                                           |
| 🖉 Posts                      | Enter title here                                                                                                    | How-To Display Custom Content             |
| 🖓 Media                      | Curatione task                                                                                                    | Views let's you create templates, query   |
| Pages                        |                                                                                                    | content from the database and display it. |
| Comments                     | tpeanhavet 0) @ 0 ↓                                                                                                    | Create View Templates for single pages »  |
| <ul> <li>Software</li> </ul> |                                                                                                    | Create Views for content lists >          |
| Software                     |                                                                                                    | Content Template                          |
| Add New<br>OAIS keywords     |                                                                                                    | Software single page template             |
| P Data                       |                                                                                                    |                                           |
| P Data searches              |                                                                                                    | Publish                                   |
| P Testbed evidence           | Path p Word could be a set of the set of the | Save Draft Preview                        |
| P Testbeds                   |                                                                                                    | Status: Draft Edit                        |
| 🖉 User scenarios             | Software description                                                                                                    | Visibility: Public Edit                   |
| 🖉 FAQs                       | Information about software - based on SWO project ontology (see http://theavo.sourceforge.net/)                                                                                                    | 101 Publish immediately Edt               |
| 🔣 Stream Video               | Short description                                                                                                    |                                           |
| Appearance                   | Updatent D D d 1 March 1 P D D March 2 P D D March 2 March 2 M | Move to Trash Publish                     |
| Ø Plugins                    | B / m 日日 4 章章 2 2 日 ヴ・2 章 B 章<br>Pangapa - U 章 A - 商 色 2 章 学 2 章 9                                                                                                    | OAIS keywords                             |
| 🖑 Users                      |                                                                                                    | All CAIS keywords Most Used               |
| Tools<br>Tools               |                                                                                                    |                                           |
| 🕐 Settings                   |                                                                                                    |                                           |
| Ø Views                      | Perc p                                                                                                    |                                           |
| Contact                      | ( terry )                                                                                                    |                                           |
| (The Decombondo              |                                                                                                    |                                           |
| Downsoads                    | Full description                                                                                                    |                                           |
| D Event Espresso             | Description of what this software does                                                                                                    |                                           |
| JW Player                    | Upbadheet 0g @ Ø 1                                                                                                    | + Add New CAIS keyword                    |
| C Redirect Menu              | 8 / ··· EE ( · 8 · 8 · 2 · 2 · 2 · 2 · 2 · 2 · 2 · 2                                                                                                    |                                           |
| APA                          | Parapent · U = A · O O 2 A · F P O C D                                                                                                    | Attributes                                |
| Cotapse meno                 |                                                                                                    | Parent                                    |
|                              |                                                                                                    | (no parent)                               |
|                              |                                                                                                    | Order                                     |
|                              | Path p                                                                                                    | 0                                         |
|                              |                                                                                                    |                                           |
|                              | OAIS role                                                                                                    | Featured Image                            |
|                              | Indication of potential role in OA/IS                                                                                                    | Set featured image                        |
|                              | Uncertain                                                                                                    |                                           |
|                              |                                                                                                    |                                           |
|                              | Objective<br>Digitive of the software e.g.                                                                                                    |                                           |
|                              | - anatolis atom atom a                                                                                                    |                                           |
|                              | - image compression                                                                                                    |                                           |
|                              | - Intel 400g<br>- Instruct exclusion<br>                                                                                                    |                                           |
|                              |                                                                                                    |                                           |
|                              |                                                                                                    |                                           |
|                              |                                                                                                    |                                           |
|                              |                                                                                                    |                                           |
|                              |                                                                                                    |                                           |

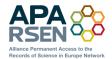

|                                                                                                    | U |                                                                                                    |
|----------------------------------------------------------------------------------------------------|---|----------------------------------------------------------------------------------------------------|
|                                                                                                    |   | Development status                                                                                                    |
|                                                                                                    |   |                                                                                                    |
|                                                                                                    |   | lo nalociano da matura y di he atoma<br>In esto da la supara y di he interes<br>Frei relessi<br>Martinessi<br>Martinessi<br>M |
| Image: Second second second                                                                                                    |   |                                                                                                    |
| Arer       Columnation         Arer Strainer       Columnation         Arer Strainer       Columnation         Arer Strainer       Columnation         Arer Strainer       Columnation         Arer Strainer       Columnation         Arer Strainer       Columnation         Prove Strainer       Columnation         Prove Strainer       Columnation <td></td> <td></td>                                                                                                    |   |                                                                                                    |
|                                                                                                    |   | lana 💌                                                                                                    |
| <pre>shot every expected shot every expected shot every expected shot every expected shot every expected shot every every ever</pre>                                                                                                    |   | Add Another Field                                                                                                    |
| Image: Second Second                                                                                                    |   |                                                                                                    |
| kara zakara zakara z                                                                                                    |   | Software developer organisation                                                                                                    |
| kana pakan papanon   kana pakan papanon   kana papanon   kana papanon                                                                                                    |   |                                                                                                    |
| Access       Access         Been and a construction of a construction of                                                                                                    |   |                                                                                                    |
|                                                                                                    |   |                                                                                                    |
| <pre>best i e i e i e i e i e i e i e i e i e e i e i</pre>                                                                                                    |   |                                                                                                    |
| Arrent of a set of a set of                                                                                                    |   |                                                                                                    |
|                                                                                                    |   |                                                                                                    |
|                                                                                                    |   | Linear as<br>Control Commons<br>Free8D<br>169                                                                                                    |
| Recyclica of lease yells of lease yells at a of the asthewes     Exercise of lease yells   Becompose yells   Becompose yells                                                                                                    |   | Ladore almost sub totola do monitario 4 g<br>Ladore almost sub totola do monitario 4 g<br>Macila Pale Lanone instanto 1 1<br>— Adore in Pale Control Control                                                                                                    |
| <form></form>                                                                                                    |   | Scenario of use                                                                                                    |
| Area to a for a formation protocol                                                                                                    |   | eekoppon et eulepie of Law of This Software                                                                                                    |
| Prestands       Prestands         Prestands       Prestands         Prestands                                                                                                    |   |                                                                                                    |
| Descripts of algothe                                                                                                    |   | Software interface Software interface Application Programming Interface Command Law Interface Command Law Interface View Device View Interface View Interfac                                                                                                    |
| Description of algorithm                                                                                                    | Ľ |                                                                                                    |
| Description of algorithm                                                                                                    |   |                                                                                                    |
| Any contraction of the fermion shoul:<br>- Antibiodia<br>- Percentarias<br>- Antibiodia<br>- Percentarias<br>- Antibiodia<br>- Antibiodia<br>- |   |                                                                                                    |
| Any contraction of to Tohermation about:<br>- Animotation<br>- Orachines<br>- Orachines<br>- Orachines<br>- Note of Animation<br>- Note of Animation<br>- Noite of Animation<br>- Noite of Animat                                                                                               |   |                                                                                                    |
| Any contraction of to formation about:<br>- Any todation<br>- Any todation<br>- Any todation<br>- Any todation<br>- Any todation<br>- Any todation<br>- State of a lastis<br>- State of a lastis<br>- State of a lastis<br>- Them<br>- Them<br>- Them<br>- Them<br>- Them<br>- State of a lastis<br>- State of a lastis<br>-                                                                                       |   | A                                                                                                    |
|                                                                                                    |   | Jande Grandmalton et Information about.<br>Adoption<br>Onderlanse                                                                                                    |
|                                                                                                    |   | Alafara<br>Sarar sola<br>Teme<br>Sulap                                                                                                    |
|                                                                                                    |   |                                                                                                    |
|                                                                                                    |   |                                                                                                    |

D16.1 Software Repository

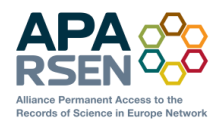

| relination specification erelination erelination erelination is a broad name for an output of an execution of a data mining algorithm on a specific dataset. A generalisation is an informational entity that specifies the type of the generalisation such as decision noise, decision noise, neural networks, termsets etc. |  |
|----------------------------------------------------------------------------------------------------|--|
|                                                                                                    |  |
| 08                                                                                                    |  |
| ber or name assigned to a piece of software used to Stated's State of Software                                                                                                    |  |
| over development process<br>en publicity process<br>time execution                                                                                                    |  |
|                                                                                                    |  |
| f Ber Alve e.g.:<br>Onlige representation<br>where<br>earen direktigeer                                                                                                    |  |
|                                                                                                    |  |
|                                                                                                    |  |

#### Figure 7 Form for adding new software

To add evidence one can click on "Testbed evidence" then "Add New"

| Media              | 235 Pages                      |                                  |  |
|--------------------|--------------------------------|----------------------------------|--|
| de Links           | 26 Categora                    | n (                              |  |
| Pages              | 2 Tags                         |                                  |  |
| Comments           |                                |                                  |  |
| s? Software        | Theme APA with                 | 21 Widgets                       |  |
| 🖉 Data             | You are using WordPress 3.3.2. |                                  |  |
| 🔊 Data searches    | Akismet has prot               | ected your site from 11 spam com |  |
| A Testbed evidence | Testbed evidence               | spam queue at the moment         |  |
| P Testbeds         | Add New                        |                                  |  |
| 🖉 User scenarios   | OAIS keywords<br>Data types    |                                  |  |
| 🖉 FAQs             | Incoming Lin                   | iks                              |  |
|                    | the sum is an                  |                                  |  |

Figure 8 Select "Add New" Testbed evidence

#### The form is as follows:

|                          | + New                                                                         | Howdy, APADirector                                                                |
|--------------------------|-------------------------------------------------------------------------------|-----------------------------------------------------------------------------------|
| BuddyPress               | Add New Testbed evidence                                                      |                                                                                   |
| 🖉 Posts                  |                                                                               |                                                                                   |
| Can Media                |                                                                               | How-To Display Custom Content                                                     |
| and Links                |                                                                               | Views let's you create templates, query content from the database and display it. |
| Pages                    | Upbadheer 📆 💮 🔇 🖡                                                             | Create View Templates for single pages »                                          |
| Comments                 | B / m 日日 4 単本語 2 2 月 型・2 2 8 8 2                                              | Create Views for content lists >                                                  |
| 🖉 Software               | Paragraph · ビヨム・范密(2 Ω 示罪・つ C Ø                                               |                                                                                   |
| 🖉 Data                   |                                                                               | Content Template                                                                  |
| 🖉 Data searches          |                                                                               | Evidence single template                                                          |
| 📌 Testbed evidence       |                                                                               |                                                                                   |
| Testbed evidence         |                                                                               | Publish                                                                           |
| Add New<br>OAIS keywords | Patrip                                                                        | Save Draft Preview                                                                |
| Data types               | Word count: 0                                                                 | Status: Draft Edt                                                                 |
| 🖉 Testbeds               |                                                                               |                                                                                   |
| 🖉 User scenarios         | Evidence                                                                      | Visibilty: Public Edit                                                            |
| 🖉 FAQs                   | Testeed evidence about affectiveness of software with specific types of data. | Dubish immediately Edt                                                            |
| III, Stream Video        | Description of evidence                                                       | Nove to Trash Publish                                                             |
| Appearance               | Description of evidence                                                       |                                                                                   |
| Appearance Ø Plugins     | Uploadhset 🞲 🎯 🌡 🖡                                                            | OAISkeywords                                                                      |
|                          | B I — E E 4 B # # 2 2 2 F V - D B B B                                         | All QAIS keywords Most Used                                                       |
| 49 Users                 | Persynant · U II A · G G Z Ω 平町 つ C Ø                                         |                                                                                   |
| Ti Tools                 |                                                                               |                                                                                   |
| IT Settings              |                                                                               |                                                                                   |
| 🎲 Types                  |                                                                               |                                                                                   |
| 1 Views                  |                                                                               |                                                                                   |
| le Contact               |                                                                               |                                                                                   |
| Oownloads                | Prtt p                                                                        |                                                                                   |
| Event Espresso           |                                                                               |                                                                                   |

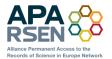

| C XYZ Newsletter | Testbedfivenee<br>Description and details of the indexce of the edition                                                                                                    | Add Another Field | Data types               |
|------------------|----------------------------------------------------------------------------------------------------|-------------------|--------------------------|
| G APA            |                                                                                                    |                   | All Data types Most Used |
|                  | Allached evidence Upload for Upload for Uplo | Add Another Field |                          |

Figure 9 Adding new evidence

After saving this the following appears at the bottom of the form:

|                                                     | Fields table                               |          |
|-----------------------------------------------------|--------------------------------------------|----------|
| Data ESA teel data - vertices science files Explain | This testbedevidence beiongs to:           |          |
|                                                     | Software DRB - Data Request Broker         | L Update |
| Testbeds Not selected 🔍 Update                      | Data ESA test data - various science files | (ippane) |
|                                                     | Testbeds Not selected Update               |          |

Figure 10 Additional fields to link Data and Software to the Evidence

After selecting from each of the dropdown boxes in turn, the "update" button beside the dropdown should be clicked.

#### 4 UPDATING SOFTWARE DETAILS

Details for any piece of software may be updated/edited by selecting "Software"

| npa Q 2                            |                          |                            |
|------------------------------------|--------------------------|----------------------------|
| n Dashboard                        |                          |                            |
| Nome<br>Updates ()<br>Akamet Stata | @ Dasht                  | oard                       |
|                                    | Right Now                |                            |
| @ BuddyPress                       | Content                  |                            |
| 🖉 Posts                            | 93 Posts                 |                            |
| 🚓 Media                            | 235 Pages                |                            |
| & Links                            | 26 Categorie             |                            |
| Pages                              | 2 Tags                   |                            |
| @ Comments                         |                          |                            |
| Software                           | Software                 | idgets                     |
| 🔊 Data                             | Add New<br>OAIS keywords | ess 3.3.2                  |
| P Data searches                    |                          | tected your site from 11 r |
| P Testbed evidence                 |                          | n your span queue at the   |
| & Testbeds                         |                          |                            |

Figure 11 Select "Software" for a list of all software

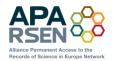

Date: 2012-09-01 Project: APARSEN Doc. Identifier: APARSEN-REP-D16\_1-01-1\_0

| bits       Control to control to cont                                            | Deshboard      | Ward                                                 | r Brens 3.5 m avalable Penne update now |                         | Screen Optione v |
|----------------------------------------------------------------------------------------------------|----------------|------------------------------------------------------|-----------------------------------------|-------------------------|------------------|
| Jack       Tole         Pase       Tole         Pase                                                                                                    | Media All (17) | Published (17)                                       |                                         |                         | Search Software  |
| cameda in the standard in the standard in the                     |                |                                                      |                                         | Date                    |                  |
| Impertance     Impertance     Impertance     Imperation     Imperation <td>Comments</td> <td></td> <td>φ.</td> <td>2012/09/08<br/>Published</td> <td></td>                                                                                                    | Comments       |                                                      | φ.                                      | 2012/09/08<br>Published |                  |
| and an advertises installer ordesare of the services state in the services state installer ordesare of the services state installer ordesare of the services of the services of the servi    | ftware 📰 4     |                                                      | 0                                       | 2012/09/04<br>Published |                  |
| Instruction     Instruction     Instruction     Instruction       Instruction     Instruction     Instruction     Instruction       Advance     Instruction     Instruction     Instruction       Advance     Instruction     Instruction     Instruction <td>Data</td> <td>Advanced Forensic Formal and AFF Library and Toolkit</td> <td>Q.</td> <td>2012/09/05<br/>Published</td> <td></td>                                                                                                    | Data           | Advanced Forensic Formal and AFF Library and Toolkit | Q.                                      | 2012/09/05<br>Published |                  |
| her schanze<br>AGS<br>AGS<br>AGS<br>AGS<br>AGS<br>AGS<br>AGS<br>AGS                                                                                                    | Data searches  | Bagger                                               | 9                                       | 2013/08/64<br>Published |                  |
| AGa CENERT - Development of LAST Based Access Tools CP 2010001<br>Advanced Uppearance Biglio Preservation Services Ceneration Services Ceneration Ser | E.             |                                                      | φ                                       | 2012/06/08<br>Published |                  |
| Option Preservation Services         Option Preservation Services         Option Preservation Services           Names         DBB - Data Respect Braker         DBC-Data Respect Braker         DCC0001                                                                                                    | IAQ8           | DEBAT - Development of EAST Based Access Tools       | 0                                       | 2012/09/01<br>Published |                  |
|                                                                                                    | Appearance     | Digital Preservation Services                        | 9                                       | 2012/04/08<br>Published |                  |
|                                                                                                    |                | DRB - Data Roquest Broker                            | 0                                       | 2012/09/01<br>Published |                  |

#### Figure 12 Select the software entry to edit

The software details can be edited and the changes saved by clicking on "Updated"

| adverse adverse advers                                                                                                    | ashboard       | WordPress 3.5 is available Peese update now.                                                    | Screen Option                                      |
|----------------------------------------------------------------------------------------------------|----------------|-------------------------------------------------------------------------------------------------|----------------------------------------------------|
| Image: Control Control                                                                                                    |                |                                                                                                 |                                                    |
| Ins     BCCurator     How To Exclude Spectra to protect spectra to protect spectra to protec                                                                                                    |                | Edit Software Addition                                                                          |                                                    |
| For the second second secon                                                                                                    |                | BifCurator                                                                                      | How-To Display Custom Content                      |
| B Underster of g g g g g g g g g g g g g g g g g g                                                                                                    |                |                                                                                                 | Views let's you create templates, guery content fr |
| and the second of the second of t                                                                                                    |                |                                                                                                 |                                                    |
| Image: Image:                                                                                                    |                |                                                                                                 |                                                    |
| In Buildware project is a joint dort risk by the School of Information and Library Science at the University of North Carolina, Chapel HIII (SLS) and the Maryiand Institute for Technology in the Humanities (MITH) to develop a system for information and a library as a section of the School of Information and Library Science at the University of North Carolina, Chapel HIII (SLS) and the Maryiand Institute for Technology in the Humanities (MITH) to develop a system for information and Library as a section of the School of Information and Library Science at the University of North Carolina, Chapel HIII (SLS) and the Maryiand Institute for Technology in the Humanities (MITH) to develop a system for information and use the section of the School of Information and Library Science at the University of North Carolina, Chapel HIII (SLS) and the Maryiand Institute for Technology in the Humanities (MITH) to develop a system for information and Use as a section of the School of Information and Use as a section of the School of Information and Use as a sectin of the School of Information and Use asection of the                                                                                                    |                |                                                                                                 | Create Views for content lists >                   |
| reference     cellecting preferishisalith at incorporates the functionality of many digital forenaic tool.     forenaic except page toopate     forenaic except page toopate     forenaic       reference     http =<br>thore one fill     http =<br>thore one fill     forenaic except page toopate     forenaic       reference     http =<br>thore one fill     forenaic except page toopate     forenaic     forenaic       reference     http =<br>thore one fill     forenaic except page toopate     forenaic       reference     forenaic except page toopate     forenaic except page toopate     forenaic       reference     forenaic except page toopate     forenaic except page toopate     forenaic except page toopate       reference     forenaic except page toopate     forenaic except page toopate     forenaic except page toopate       reference     forenaic except page toopate     forenaic except page toopate     forenaic except page toopate       reference     forenaic except page toopate     forenaic except page toopate     forenaic except page toopate       reference     forenaic except page toopate     forenaic except page toopate     forenaic except page toopate       reference     forenaic except page toopate     forenaic except page toopate     forenaic except page toopate       reference     forenaic except page toopate     forenaic except page toopate     forenaic except page toopate       reference                                                                                                    |                |                                                                                                 | Content Template                                   |
| sarding between between the first between between the first between between the first between between the first between between the first between the first                                                                                                    |                |                                                                                                 | Software single page template                      |
| Standbook       Im p       Im p                                                                                                    |                |                                                                                                 |                                                    |
| Intersection     Intersection     Intersection     Intersection     Intersection       Softward description     Intersection     Intersection     Intersection       Softward description     Intersection     Intersection     Intersection                                                                                                    | a searches     |                                                                                                 | Publish                                            |
| All     All     All <td>stbed evidence</td> <td></td> <td>Preview Change</td>                                                                                                    | stbed evidence |                                                                                                 | Preview Change                                     |
| A bit hard control on the second on the second on the s                                                                                                    | tbeds          | Word count: 51 Last edited by APADrector on September 8, 2012 at 5.01 pm                        | Status: Published Edit                             |
| ant Video<br>Bot description<br>Bot description<br>Bot descript | r scenarios    | Software description                                                                            | Visibility: Public Edit                            |
| Arrow The Markan Street Street S                                                                                                    | is .           | Information about software - based on SWO project ontology (see http://theswo.sourcetorge.net/) | 11 Published on: Sep 8, 2012 @ 17:01 Edt           |
| escaration to the stand of the first test of the first test of test of the first test of test of tes                                                                                                    | eam Video      | Short description                                                                               | Move In Treat                                      |
| B I I = E 4 B = 2 2 E 7 0 E B E 2 2 C 0 E 7 0 E B E 2         Presum       - U = A + 0 B 2 C 0 E 7 0 E B E 2         Add         The BitCurator project is a joint effort job ty the School of Information and Ubrary Science at the University of North Carolina, Chapel Hill (SILS) and the Maryland Institute for Technology in the Humanities (MITH) to drevelop a system for Calebra in any digital forensic tools.         ess       All Science at the University of North Carolina, Chapel Hill (SILS) and the Maryland Institute for Technology in the Humanities (MITH) to drevelop a system for Calebra in any digital forensic tools.                                                                                                    | pearance       | Upladhser 😳 🕡 🧭 4                                                                               | save as pending revis                              |
| ds     Image: Description of the state of the state of th                                                                                                    | igins          | BI-EE488822R \$100 BB                                                                           | Update                                             |
| obs         The BRCarstor project is a joint effort jed by the School of Information and Library Science at the University of North Carolina, Chapel Hill (SILS) and the Maryland Institute for Technology in the Humanities (MITH) to develop a system for collecting professional: that incorporate the functionality of many digital formation todis.                                                                                                    | iers           |                                                                                                 | OATEkaunarda                                       |
| tings for collecting professionals that incorporates the functionality of many digital forensics tools.                                                                                                    | als            |                                                                                                 |                                                    |
|                                                                                                    | tings          |                                                                                                 | All OAD keywords Most Used                         |
| N3                                                                                                    | les            |                                                                                                 |                                                    |
|                                                                                                    | iws            |                                                                                                 |                                                    |

Figure 13 Form to edit software details

#### 5 FURTHER DEVELOPMENTS

WP16 runs until the end of the project in Month 48. In future, the repository will be enhanced by the addition of further content – we aim to harvest information from as many of the extant lists of software and, with the help of comments from the community, to provide useful evaluations. Where we find orphan software which we have reason to believe fill a gap then we will do our best to take over the source code so that it is not lost, but we cannot provide any guarantees of support. We will also try to take source code snapshots even of software that does have a home and store a copy; this copy will be kept in the dark repository associated with the website rather than SourceForge, to avoid confusion.

We will ensure that the software and website can be continued by the Virtual Centre of Excellence.